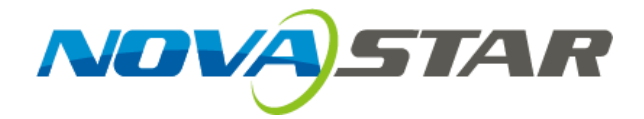

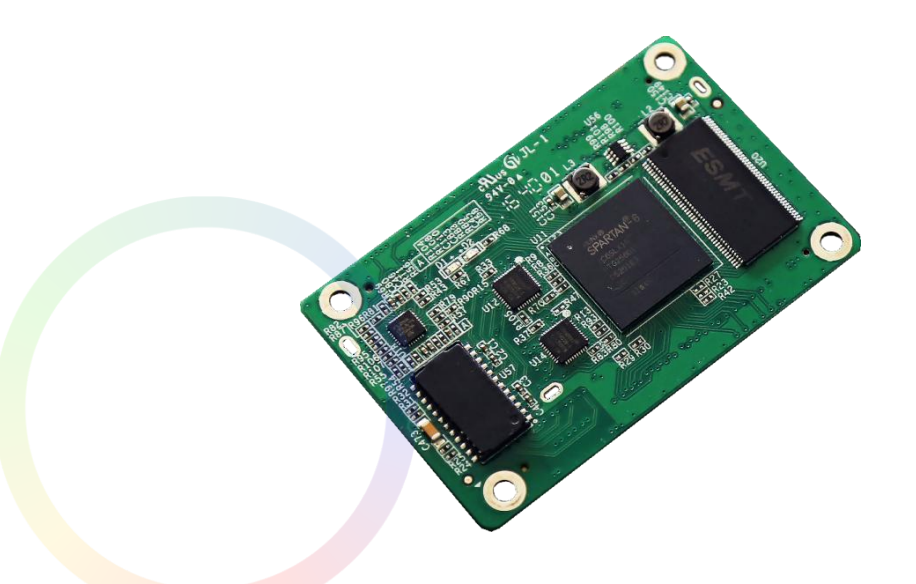

# LED CAA8STAL Принимающая карта

**Rev1.0.0 NS110100227**

### Аннотация

A8 S - это серия принимающих мини-карт высшего класса от NovaStar с небольшими размерами и полным набором функций. Разработанная с разъемами высокой плотности, карта имеет встроенные сетевые трансформаторы для упрощения проектирования. Бортовая карта подходит для всех типов приложений.

Одна карта A8S может загружать 256\*256 пикселей. Поддерживает множество функций, таких как интерфейс управления Flash модулем, управление смарт-модулем, двойное резервное копирование калибровочных коэффициентов, определение напряжения и температуры и т.д. Благодаря специальному дизайну схемы и программы, A8S может эффективно снизить электромагнитное излучение системы и помочь пользователям легко пройти сертификацию на электромагнитную совместимость.

## Характеристки

- 1) Одна карта поддерживает 256\*256 пикселей.
- 2) Одна карта поддерживает параллельный вывод 32-группового сигнала RGB.
- 3) Одна карта выводит 64 набора последовательных данных.
- 4) A8S имеет встроенные сетевые трансформаторы для упрощения конструкции.
- 5) A8S поддерживает различные горячие резервные копии, такие как резервная петля, резервное копирование двух карт, двойное резервное питание и т.д. и бесшовное переключение.
- 6) A8S поддерживает двойное резервное копирование параметров дисплея.
- 7) A8S поддерживает управление Flash модулем и позволяет хранить калибровочные коэффициенты и информацию о модуле.
- 8) Возможность применения калибровочных коэффициентов Flash модуля одним щелчком мыши.
- 9) Поддержка Clearview.
- 10) Работа в сочетании с передовой системой управления, поддержка произвольного вращения.
- 11) Поддержка18бит+выход на уровне серого.
- 12) A8S поддерживает интеллектуальный модуль с функциями хранения и управления информацией, такой как калибровочные коэффициенты, информация о модуле, параметры модуля и т.д., а также обнаружение плоского кабеля и обнаружение ошибок LED по пикселям с помощью карты мониторинга.
- 13) A8S поддерживает взаимодействие человека и компьютера (HCI).
- 14) Поддерживает функцию составления карт, которая отображает серийный номер и номер порта текущего сервера.
- 15) A8S поддерживает мониторинг температуры, напряжения питания и состояния связи сетевого кабеля.
- 16) A8S поддерживает пиксельную калибровку яркости/хрома.
- 17) Поддерживает двойное резервное копирование коэффициентов калибровки.
- 18) Поддержка светодиодных индикаторов.
- 19) A8S поддерживает предварительное сохранение настроек изображения.
- 20) A8S поддерживает считывание файла конфигурации.
- 21) A8S поддерживает резервное копирование и считывание встроенной программы.
- 22) С особым дизайном EMC для эффективного снижения электромагнитного излучения.

## Выходной интерфейс

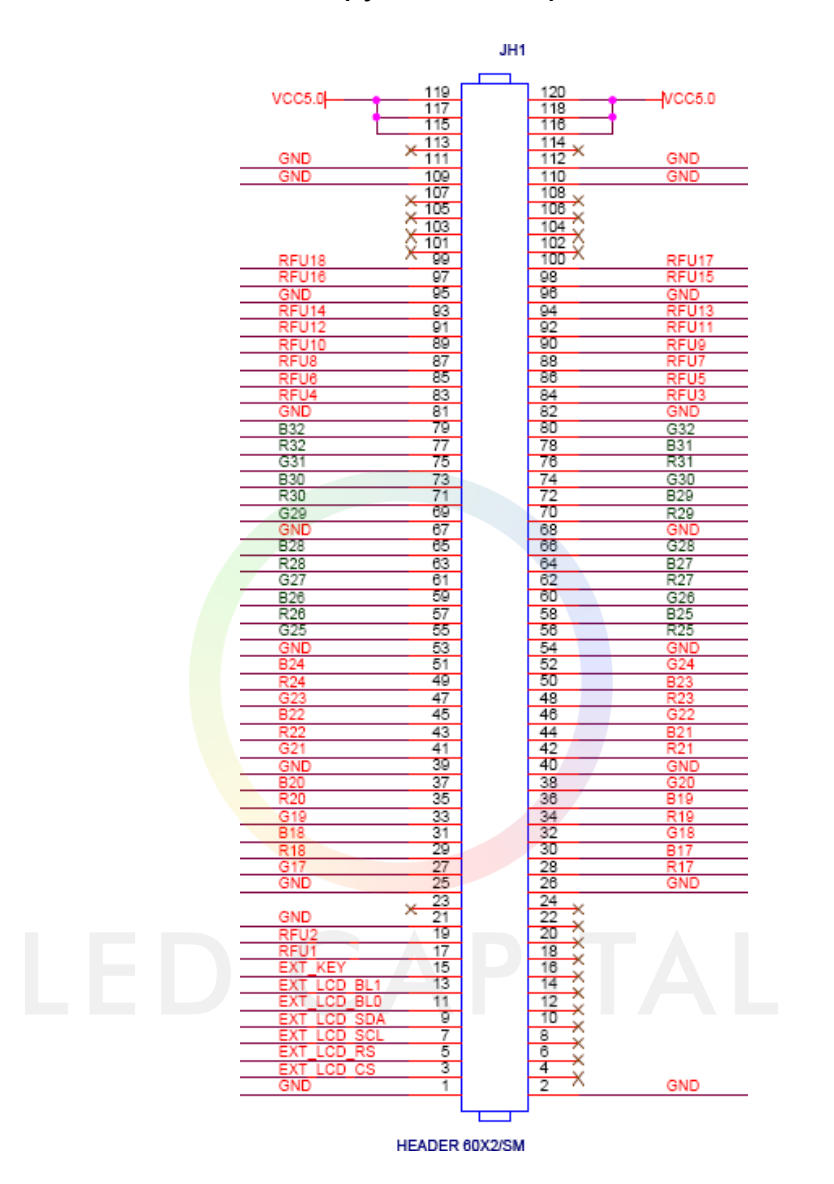

### Шаблон 32-групповых параллельный данных

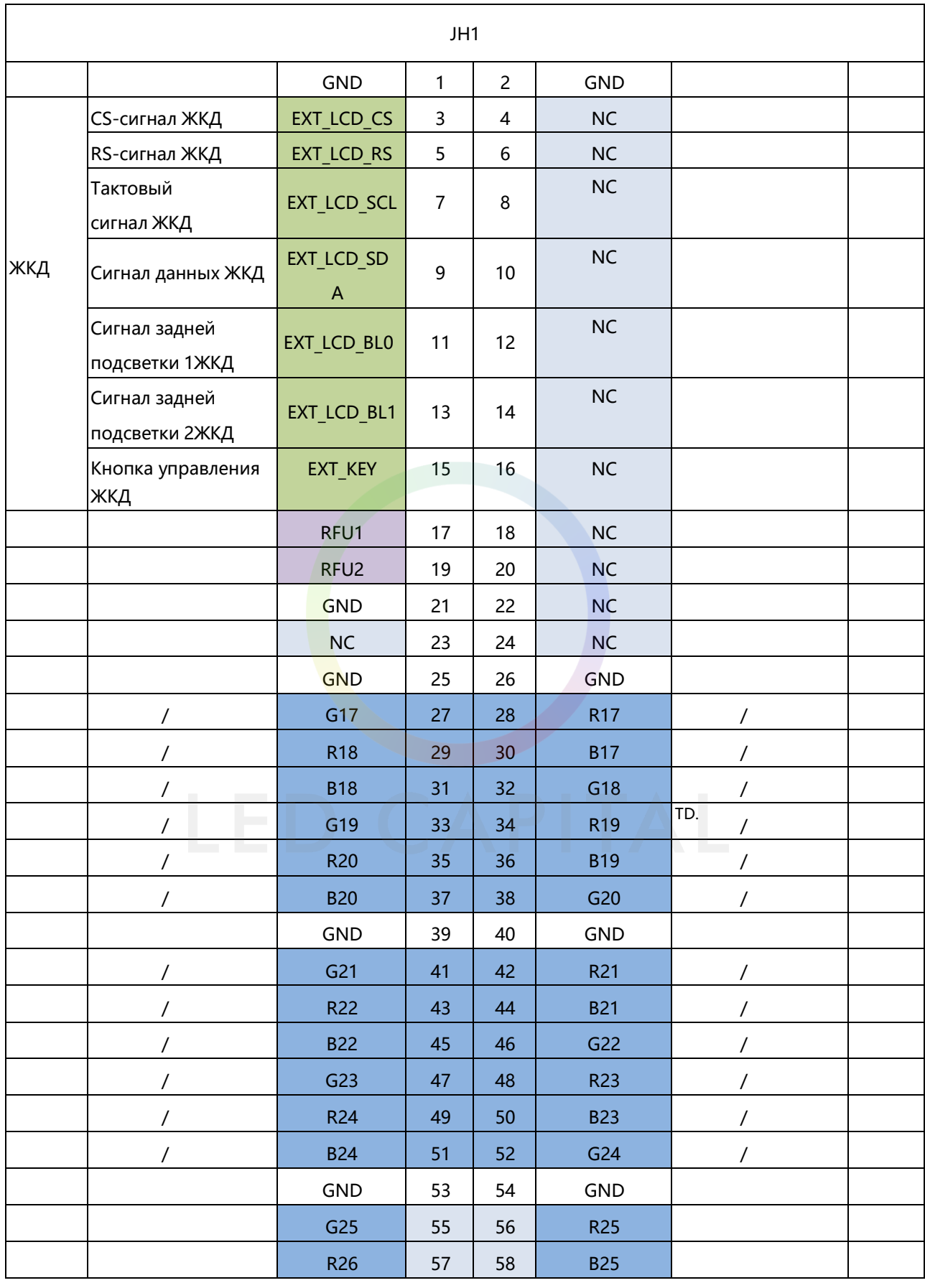

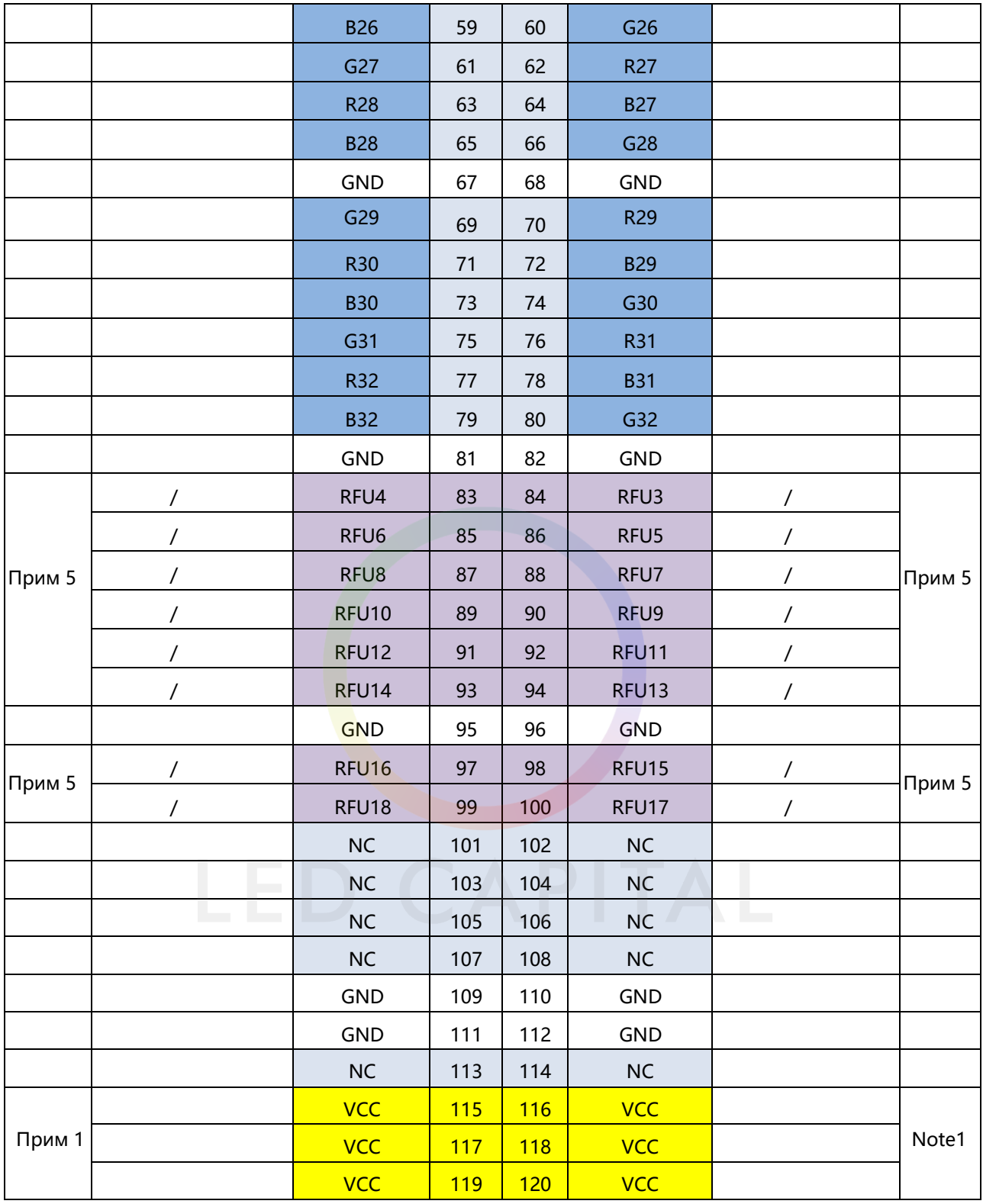

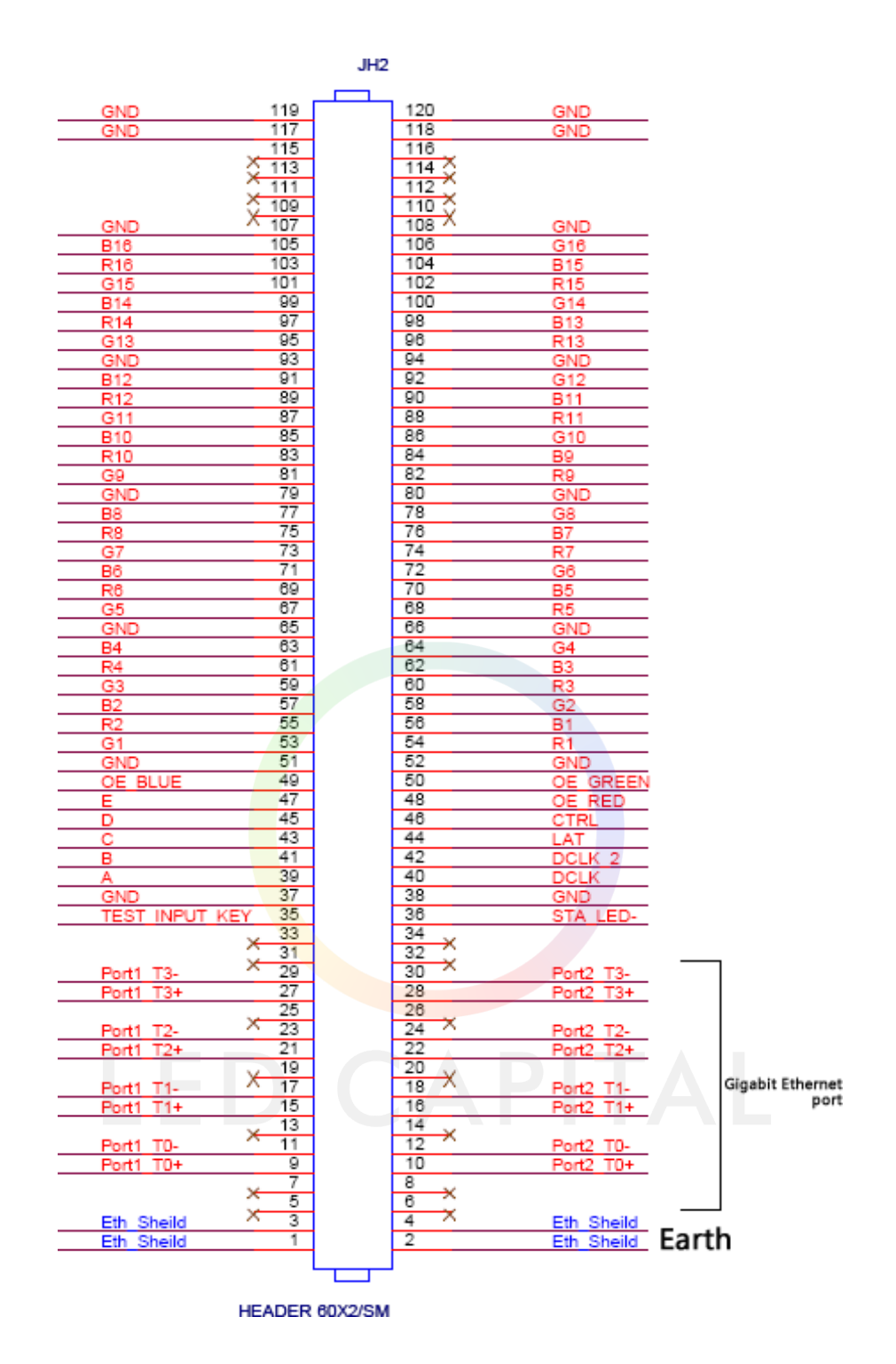

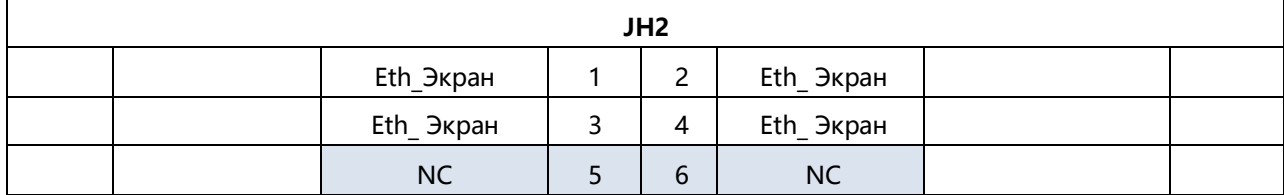

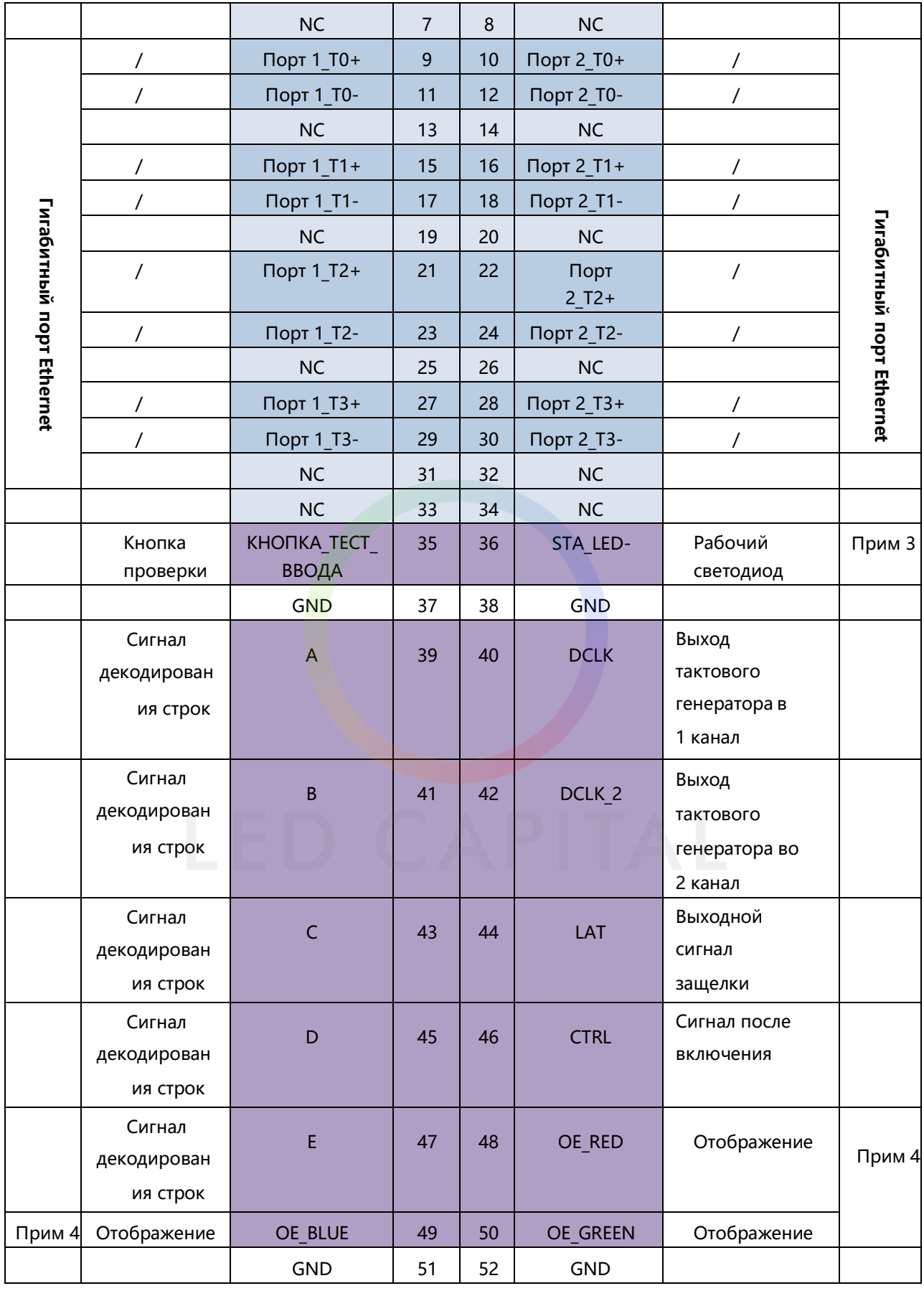

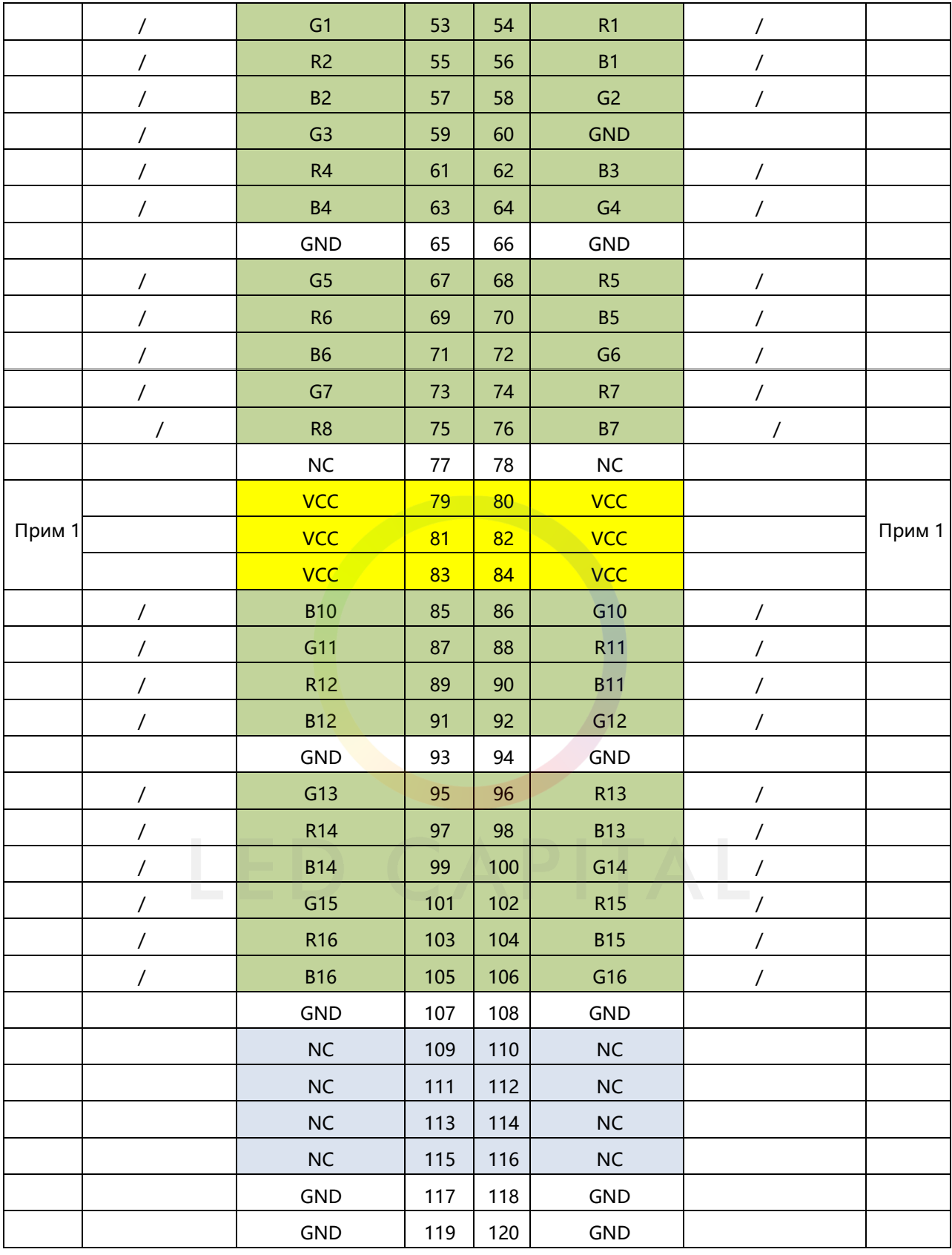

**Примечание 1.** Рекомендуется выбрать 5,0 В в качестве входного напряжения VCC. **Примечание 2.** Группа данных RGB должна использоваться попарно.

**Примечание 3.** Сигнал рабочего индикатора является низкоактивным.

**Примечание 4.** OE\_RED, OE\_GREEN, OE\_BLUE - это разрешение отображения.

Используйте OE\_RED, когда OE\_RGB не управляются отдельно. Это сигнал GCLK при использовании микросхемы PWM.

**Примечание 5.** RFU3~18 - зарезервированные интерфейсы расширенных функций, подробности см. в ссылках на другие расширенные функции.

## Размеры

Толщина платы составляет 1,6 мм, а общая толщина, включая толщину платы и толщину обоих передних и задних устройств, составляет около

### 7.4 мм.

Вид

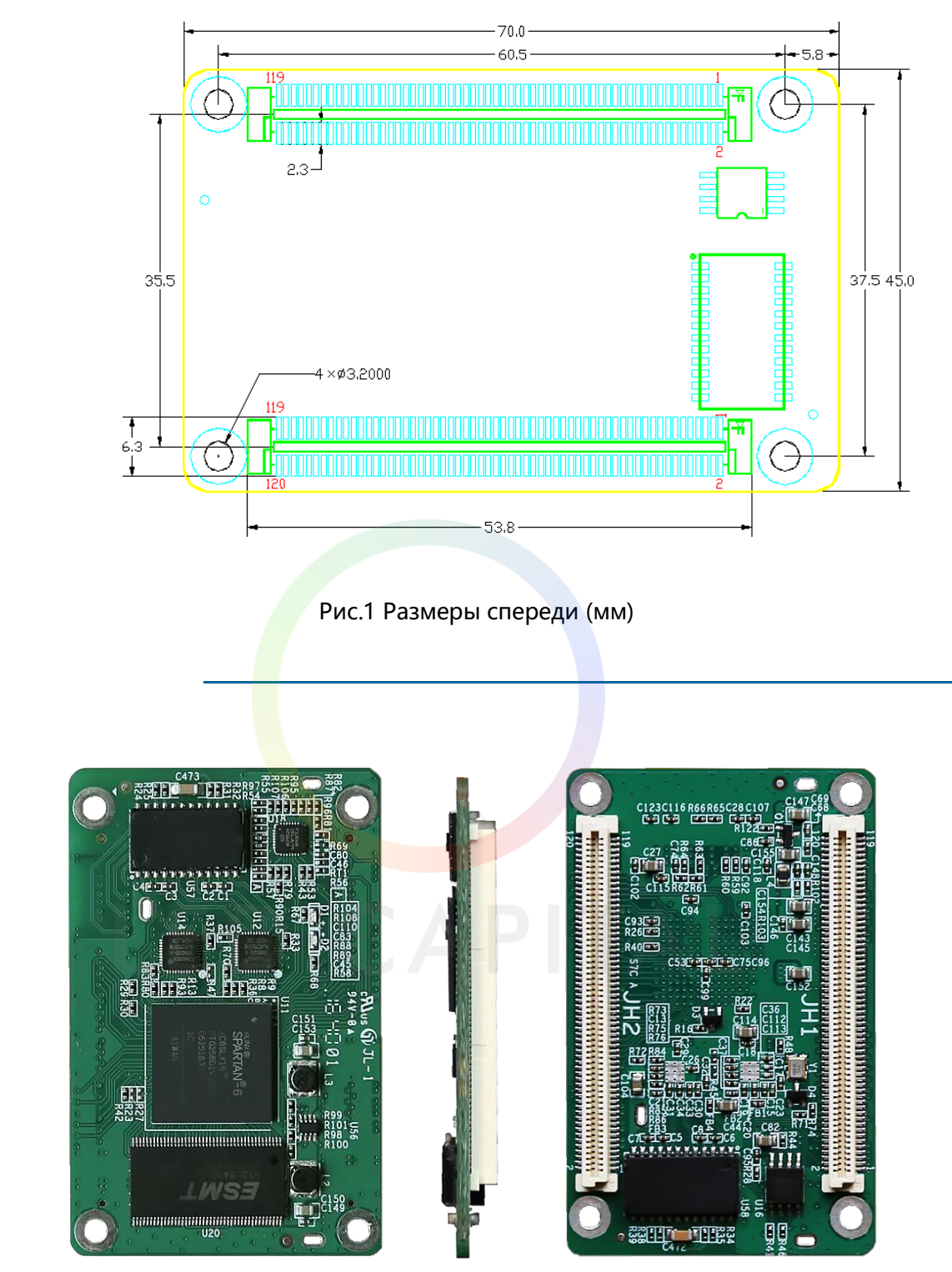

**Примечание:** Фиксирующее отверстие подключено к GND.

Рис.2 Вид спереди и сзади A8S

## Спецификации

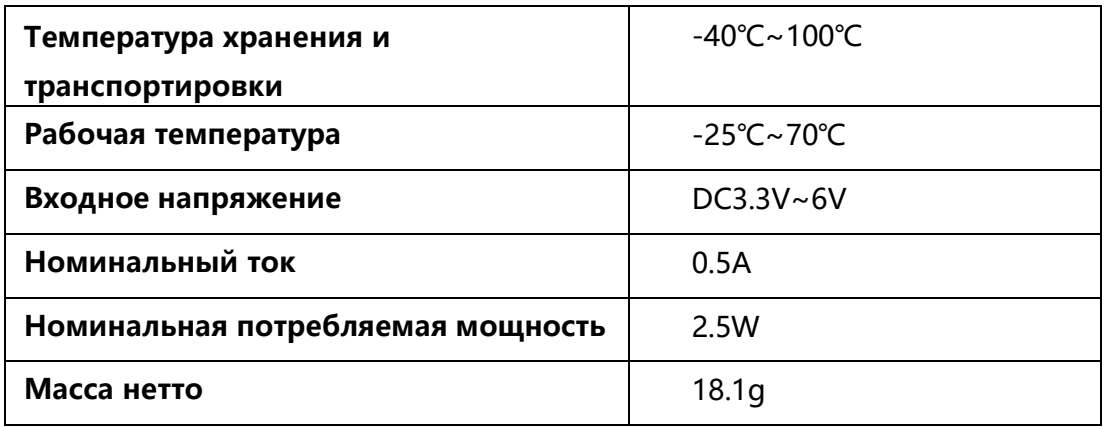

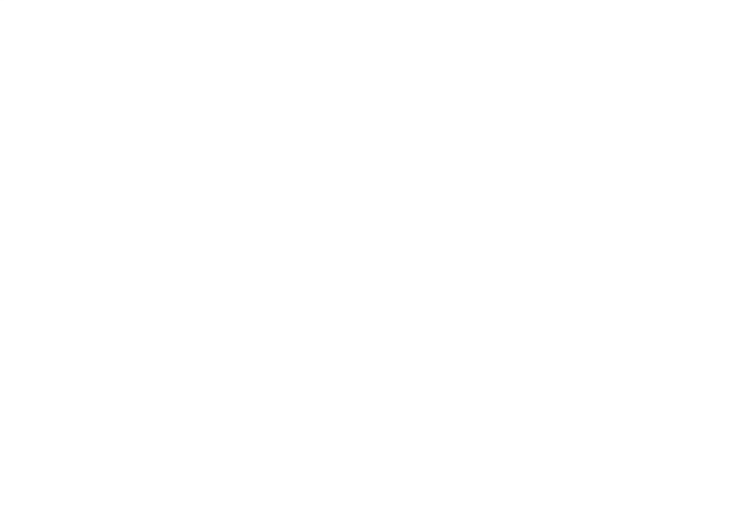

### Приложение

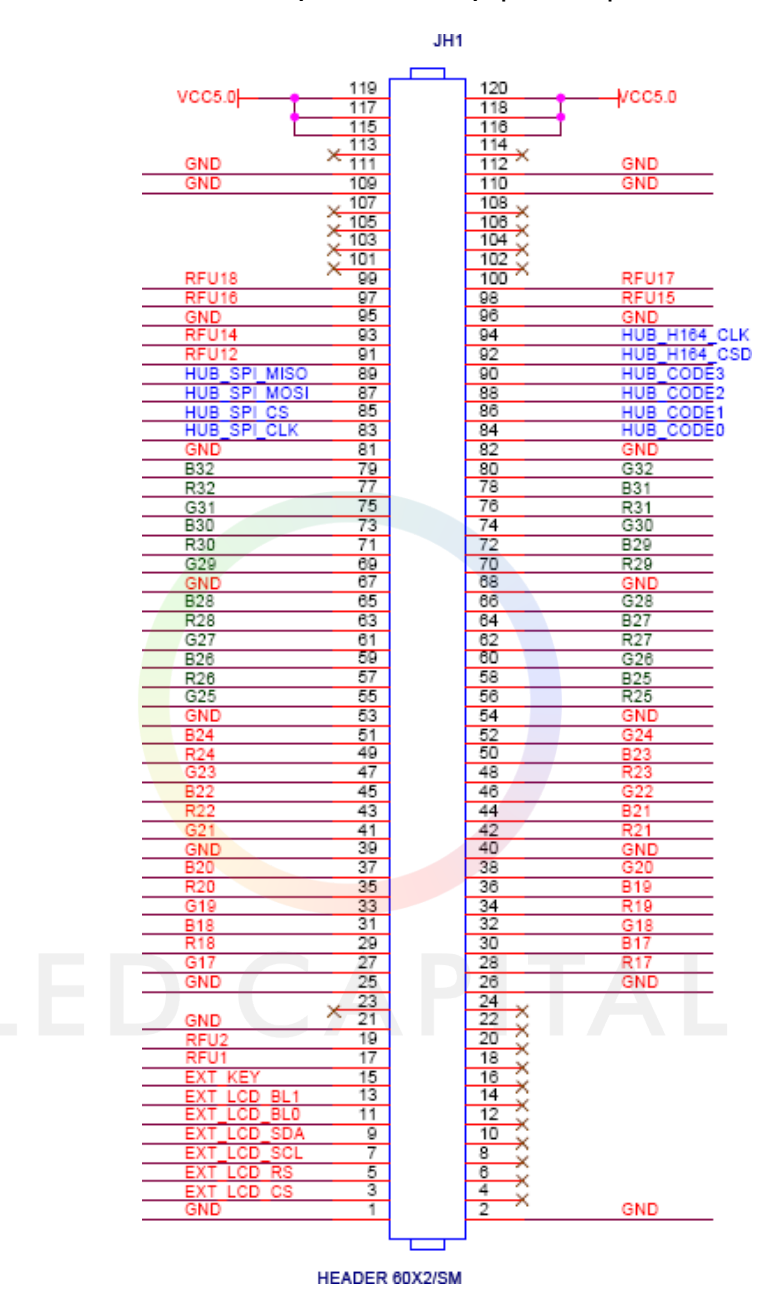

### Типовой образец интерфейса флэш-памяти

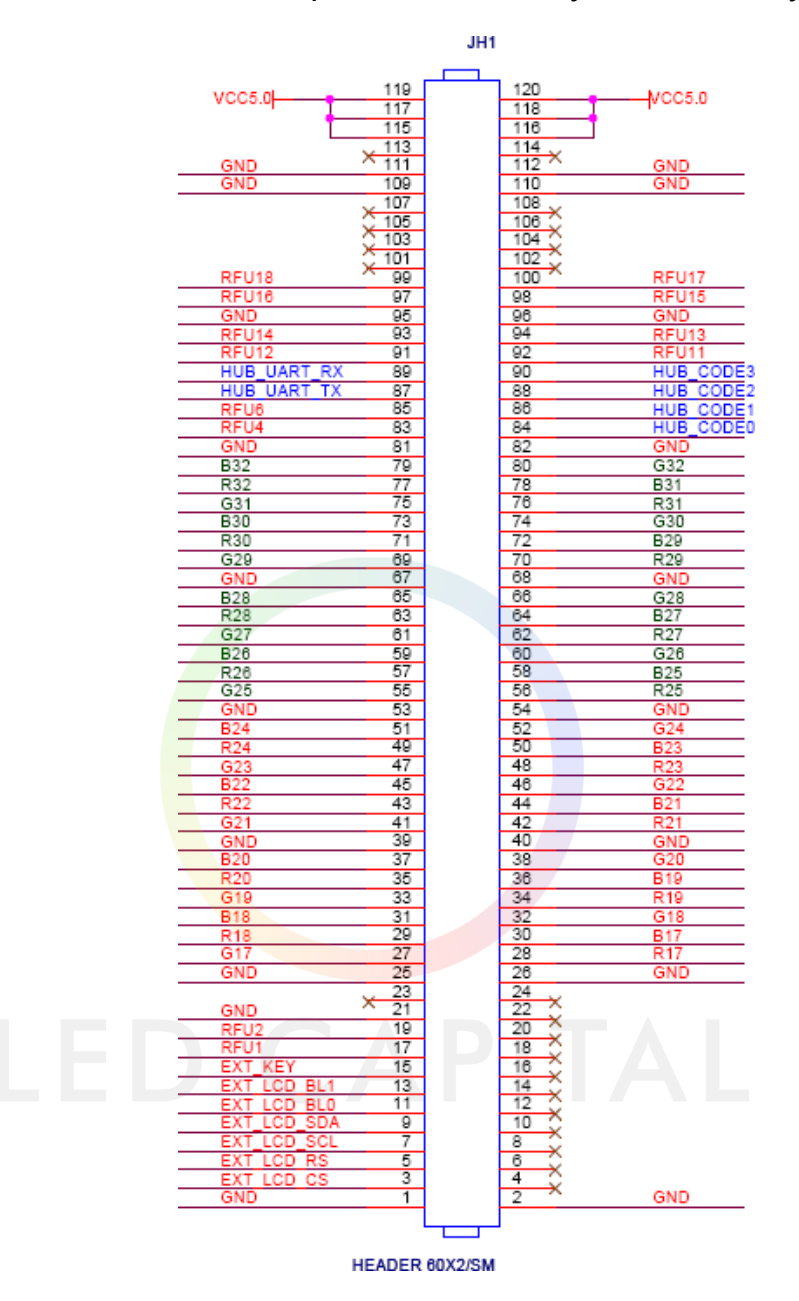

### Типовой образец интеллектуального модуля